# Linear Models for Classification: Features & Weights

Nathan Schneider (some slides borrowed from Chris Dyer) ENLP | 4 February 2019

## Outline

Words, probabilities → Features, weights

this lecture

- Geometric view: decision boundary
- Perceptron next lecture
- Generative vs. Discriminative
- More discriminative models: Logistic regression/MaxEnt;
   SVM
- Loss functions, optimization
- Regularization; sparsity

## Word Sense Disambiguation (WSD)

- Given a word in context, predict which sense is being used.
  - Evaluated on corpora such as SemCor, which is fully annotated for WordNet synsets.
- For example: consider joint POS & WSD classification for 'interest', with 3 senses:
  - N:financial (I repaid the loan with interest)
  - N:nonfinancial (I read the news with interest)
  - V:nonfinancial (Can I interest you in a dessert?)

## Beyond BoW

- Neighboring words are relevant to this decision.
- More generally, we can define features of the input that may help identify the correct class.
  - Individual words
  - Bigrams (pairs of consecutive words: Wall Street)
  - Capitalization (interest vs. Interest vs. INTEREST)
  - Metadata: document genre, author, ...
- These can be used in naïve Bayes: "bag of features"
  - With overlapping features, independence assumption is even more naïve: p(y | x) ∝ p(y) ··· p(Wall | y) p(Street | y) p(Wall Street | y)

## Choosing Features

- Supervision means that we don't have to pre-specify the precise relationship between each feature and the classification outcomes.
- But domain expertise helps in choosing which kinds of features to include in the model. (words, subword units, metadata, ...)
  - And sometimes, highly task-specific features are helpful.
- The decision about what features to include in a model is called feature engineering.
  - (There are some algorithmic techniques, such as *feature selection*, that can assist in this process.)
  - More features = more flexibility, but also more expensive to train, more opportunity for overfitting.

|   | b | ( | X | 1 |
|---|---|---|---|---|
| ٦ | _ | 1 |   | 1 |

|                 | $\Psi(X)$ |
|-----------------|-----------|
| bias            | 1         |
| capitalized?    | 0         |
| #wordsBefore    | 6         |
| #wordsAfter     | 3         |
| relativeOffset  | 0.66      |
| leftWord=about  | 1         |
| leftWord=best   | 0         |
| rightWord=rates | 1         |
| rightWord=in    | 0         |
| Wall            | 1         |
| Street          | 1         |
| vets            | 1         |
| best            | 0         |
| in              | 0         |
| Wall Street     | 1         |
| Street vets     | 1         |
| vets raise      | 1         |
|                 |           |

x = Wall Street vets raise concerns about interest rates, politics

bias feature (≈class prior): value of 1 for every **x** so the learned weight will reflect prevalence of the class

- Turns the input into a table of features with real values (often binary: 0 or 1).
- In practice: define feature templates like "leftWord=•" from which specific features are instantiated

| φ( | $(\mathbf{x})$ |
|----|----------------|
|----|----------------|

|                 | 1 ( ) |
|-----------------|-------|
| bias            | 1     |
| capitalized?    | 0     |
| #wordsBefore    | 6     |
| #wordsAfter     | 3     |
| relativeOffset  | 0.66  |
| leftWord=about  | 1     |
| leftWord=best   | 0     |
| rightWord=rates | 1     |
| rightWord=in    | 0     |
| Wall            | 1     |
| Street          | 1     |
| vets            | 1     |
| best            | 0     |
| in              | 0     |
| Wall Street     | 1     |
| Street vets     | 1     |
| vets raise      | 1     |

x = Wall Street vets raise concerns about interest rates, politics

#### spelling feature

- Turns the input into a table of features with real values (often binary: 0 or 1).
- In practice: define feature templates like "leftWord=•" from which specific features are instantiated

|            | $\phi(x)$ |
|------------|-----------|
| bias       | 1         |
| pitalized? | 0         |
| ordoRoforo | 6         |

capitalized? 0

#wordsBefore 6

#wordsAfter 3

relativeOffset 0.66

leftWord=about 1 leftWord=best 0

rightWord=rates 1

rightWord=in 0 Wall 1

Street 1 vets 1

best 0

in 0

Wall Street 1

Street vets 1 vets raise 1

x = Wall Street vets raise concerns about interest rates, politics

#### token positional features

- Turns the input into a table of features with real values (often binary: 0 or 1).
- In practice: define feature templates like "leftWord=•" from which specific features are instantiated

|              | $\phi(x)$ |
|--------------|-----------|
| bias         | 1         |
| capitalized? | 0         |
| #wordsBefore | 6         |

#wordsAfter relativeOffset 0.66

leftWord=about leftWord=best rightWord=rates rightWord=in

| Wall        | 1 |
|-------------|---|
| Street      | 1 |
| vets        | 1 |
| best        | 0 |
| in          | 0 |
| Wall Street | 1 |
| Street vets | 1 |
| vets raise  | 1 |

x = Wall Street vets raise concernsabout interest rates, politics

#### immediately neighboring words

- Turns the input into a table of features with real values (often binary: 0 or 1).
- In practice: define feature templates like "leftWord=•" from which specific features are instantiated

|                 | $\phi(x)$ |
|-----------------|-----------|
| bias            | 1         |
| capitalized?    | 0         |
| #wordsBefore    | 6         |
| #wordsAfter     | 3         |
| relativeOffset  | 0.66      |
| leftWord=about  | 1         |
| leftWord=best   | 0         |
| rightWord=rates | 1         |
| rightWord=in    | 0         |
| Wall            | 1         |
| Street          | 1         |
| vets            | 1         |
| best            | 0         |
| in              | 0         |
| Wall Street     | 1         |
| Street vets     | 1         |
| vets raise      | 1         |

x = Wall Street vets raise concerns about interest rates, politics

#### unigrams

- Turns the input into a table of features with real values (often binary: 0 or 1).
- In practice: define feature templates like "leftWord=•" from which specific features are instantiated

|                 | $\phi(x)$ |
|-----------------|-----------|
| bias            | 1         |
| capitalized?    | 0         |
| #wordsBefore    | 6         |
| #wordsAfter     | 3         |
| relativeOffset  | 0.66      |
| leftWord=about  | 1         |
| leftWord=best   | 0         |
| rightWord=rates | 1         |
| rightWord=in    | 0         |
| Wall            | 1         |
| Street          | 1         |
| vets            | 1         |
| best            | 0         |
| in              | 0         |
| Wall Street     | 1         |
| Street vets     | 1         |
| vets raise      | 1         |

x = Wall Street vets raise concerns about interest rates, politics

- Turns the input into a table of features with real values (often binary: 0 or 1).
- In practice: define feature templates like "leftWord=•" from which specific features are instantiated

bigrams

|                 | $\phi(x)$ | $\phi(x')$ |
|-----------------|-----------|------------|
| bias            | 1         | 1          |
| capitalized?    | 0         | 0          |
| #wordsBefore    | 6         | 3          |
| #wordsAfter     | 3         | 8          |
| relativeOffset  | 0.66      | 0.27       |
| leftWord=about  | 1         | 0          |
| leftWord=best   | 0         | 1          |
| rightWord=rates | 1         | 0          |
| rightWord=in    | 0         | 1          |
| Wall            | 1         | 0          |
| Street          | 1         | 0          |
| vets            | 1         | 1          |
| best            | 0         | 1          |
| in              | 0         | 1          |
| Wall Street     | 1         | 0          |
| Street vets     | 1         | 0          |
| vets raise      | 1         | 0          |

- x = Wall Street vets raise concerns about interest rates, politics
- x' = Pet 's best interest in mind, but vets must follow law

- Turns the input into a table of features with real values (often binary: 0 or 1).
- In practice: define feature templates like "leftWord=•" from which specific features are instantiated

## Linear Model

- For each input x (e.g., a document or word token), let  $\phi(x)$  be a function that extracts a vector of its features.
  - Features may be binary (e.g., capitalized?) or real-valued (e.g., #word=debt).
- Each feature receives a real-valued **weight** parameter w. Each candidate label y' is scored for the token by summing the weights for the active features:

$$\mathbf{w}_{y'^{\mathsf{T}}}\mathbf{\phi}(\mathbf{x})$$

$$= \sum_{j} w_{y',j} \cdot \phi_{j}(\mathbf{x})$$

• For binary classification, equivalent to:  $sign(\mathbf{w}^{\mathsf{T}} \mathbf{\phi}(\mathbf{x})) = +1$  or -1

|                 | $\phi(x)$ | W     | $\phi(x')$ |
|-----------------|-----------|-------|------------|
| bias            | 1         | -3.00 | 1          |
| capitalized?    | 0         | .22   | 0          |
| #wordsBefore    | 6         | 01    | 3          |
| #wordsAfter     | 3         | .01   | 8          |
| relativeOffset  | 0.6       | 1.00  | 0.2        |
| leftWord=about  | 1         | .00   | 0          |
| leftWord=best   | 0         | -2.00 | 1          |
| rightWord=rates | 1         | 5.00  | 0          |
| rightWord=in    | 0         | -1.00 | 1          |
| Wall            | 1         | 1.00  | 0          |
| Street          | 1         | -1.00 | 0          |
| vets            | 1         | 05    | 1          |
| best            | 0         | -1.00 | 1          |
| in              | 0         | 01    | 1          |
| Wall Street     | 1         | 4.00  | 0          |
| Street vets     | 1         | .00   | 0          |
| vets raise      | 1         | .00   | 0          |

- x = Wall Street vets raise concerns about interest rates, politics
- x' = Pet 's best interest in mind , but vets must follow law
  - Weights are learned from data
  - For the moment, assume binary classification: financial or nonfinancial
    - More positive weights more indicative of financial.
    - $\mathbf{w}^{\mathsf{T}} \mathbf{\phi}(\mathbf{x}) = 6.59$ ,  $\mathbf{w}^{\mathsf{T}} \mathbf{\phi}(\mathbf{x}') = -6.74$

## More then 2 classes

- Simply keep a separate weight vector for each class:  $\mathbf{w}_y$
- The class whose weight vector gives the highest score wins!

## Learning the weights

- Weights depend on the choice of model and learning algorithm.
- Naïve Bayes fits into this framework, under the following estimation procedure for w:
  - $w_{\text{bias}} = \log p(y)$
  - $\forall$  features f:  $w_f = \log p(f \mid y)$

$$\Sigma_{j} w_{j} \cdot \phi_{j}(\mathbf{x}) = w_{\text{bias}} + \Sigma_{f \in \phi(\mathbf{x})} w_{f}$$

$$= \log p(y) + \Sigma_{f \in \phi(\mathbf{x})} \log p(f \mid y)$$

$$= \log (p(y) \cdot \Pi_{f \in \phi(\mathbf{x})} p(f \mid y))$$

- However, the naïve independence assumption—that all features are conditionally independent given the class—can be harmful.
  - Could the weights shown on the previous slide be naïve Bayes estimates?
    - \* No, because some are positive (thus not log-probabilities). Other kinds of learning procedures can give arbitrary real-valued weights.
    - \* If using log probabilities as weights, then the classification threshold should be equivalent to probability of .5, i.e. **log .5**.

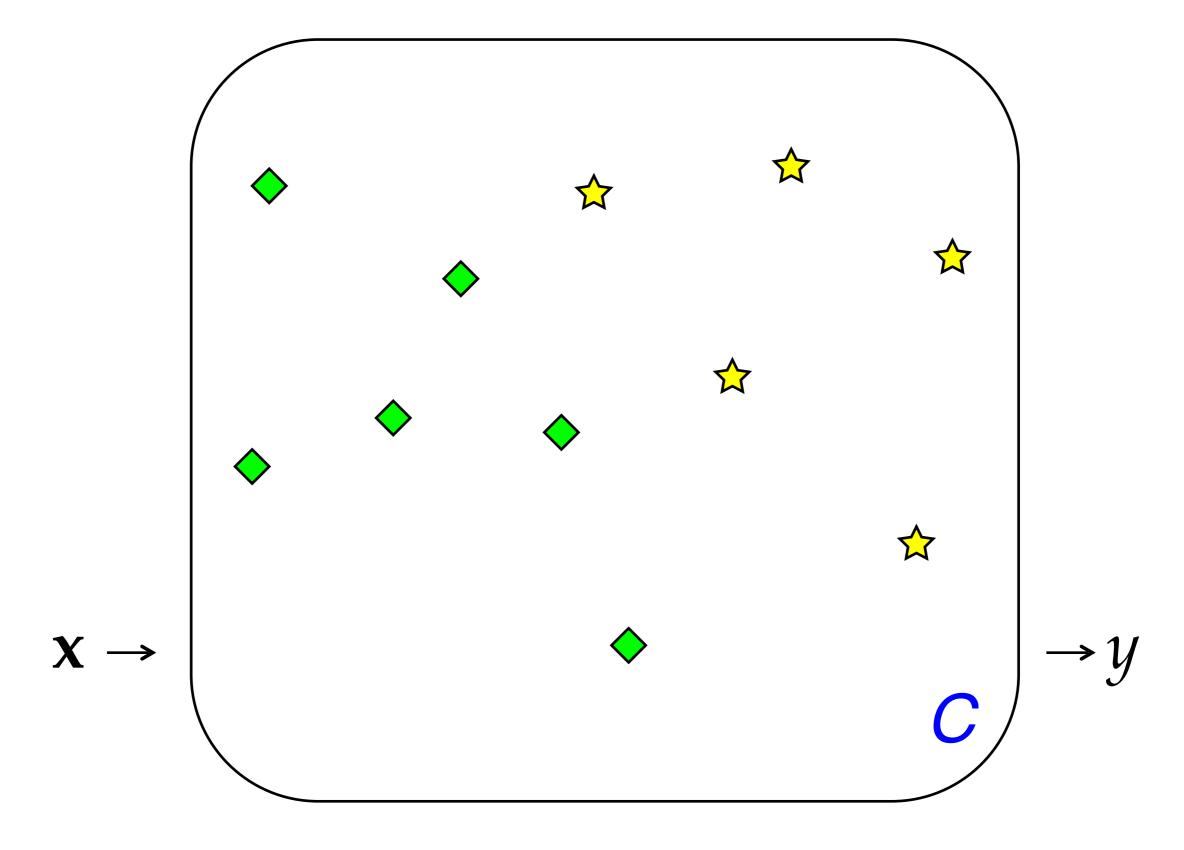

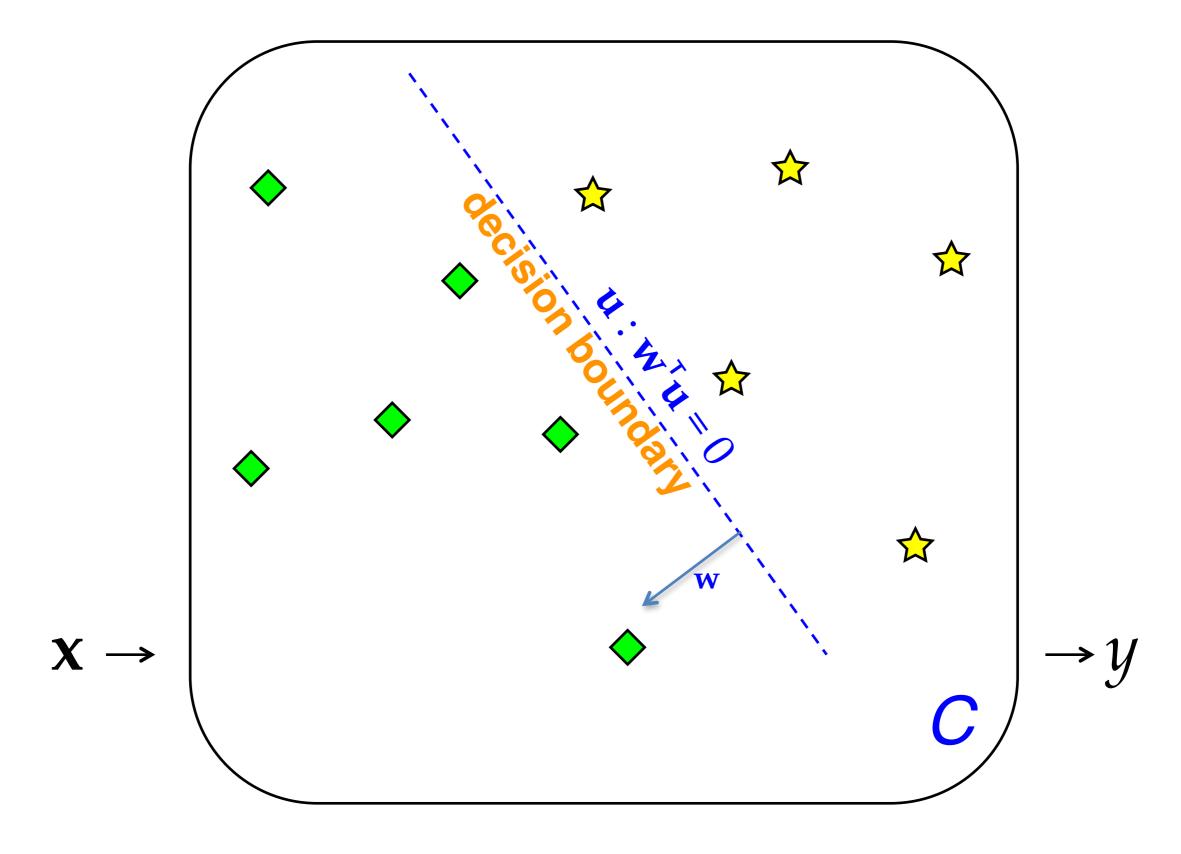

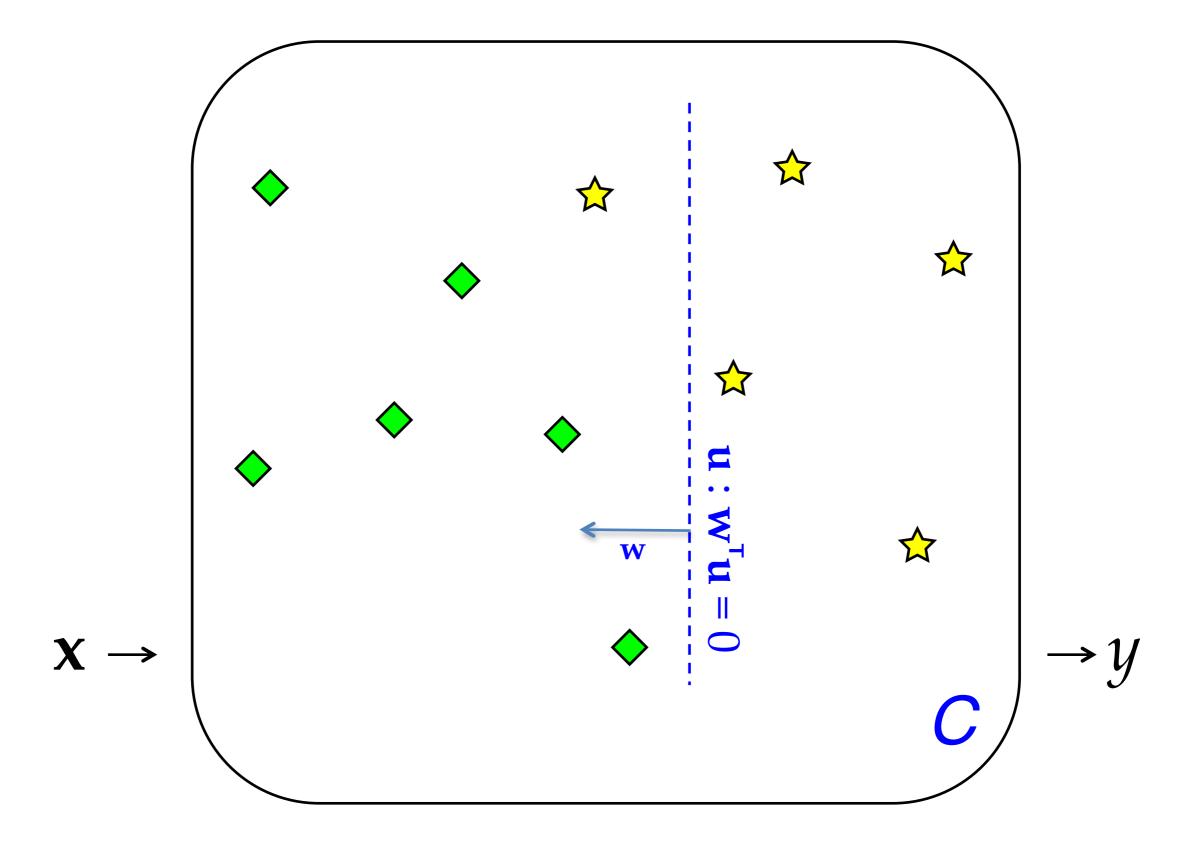

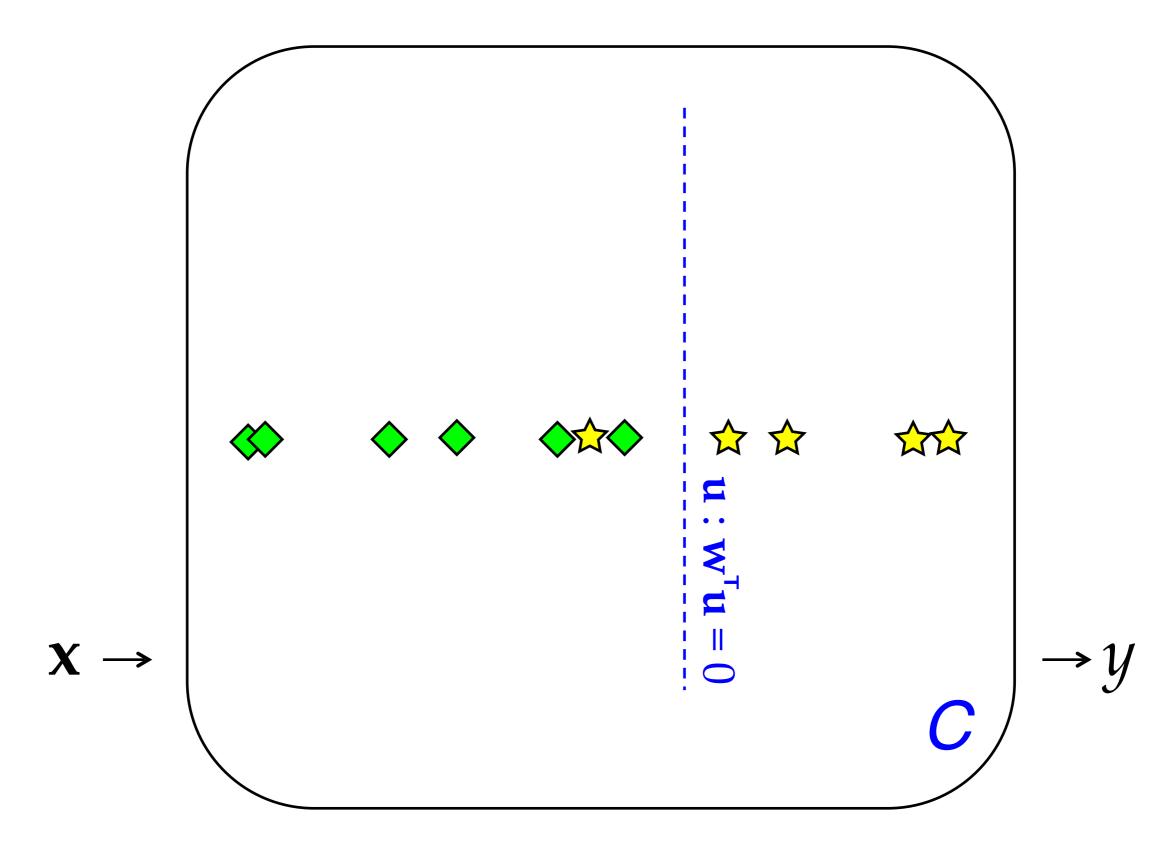

## Linear Classifiers (> 2 Classes)

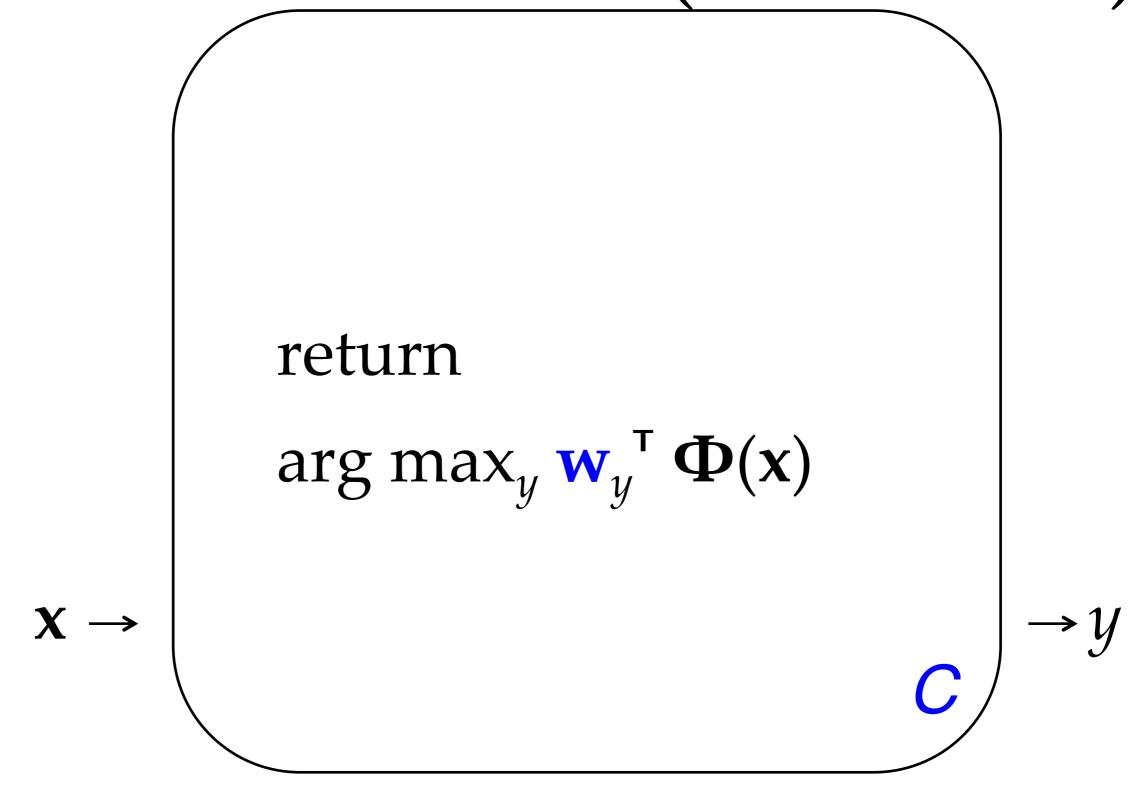

## The term "feature"

- The term "feature" is overloaded in NLP/ML. Here are three different concepts:
  - Linguistic feature: in some formalisms, a symbolic property that applies to a unit to categorize it, e.g. [-voice] for a sound in phonology or [+past] for a verb in morphology.
  - Percept (or input feature): captures some aspect of an input x; binary- or real-valued. [The term "percept" is nonstandard but I think it is useful!]
  - Parameter (or model feature): an association between some percept and an output class (or structure) y for which a real-valued weight or score is learned. ends in  $-ing \land y = VERB$